# **BlackBerry Java Plug-in for Eclipse** Version: 1.5

**User Guide**

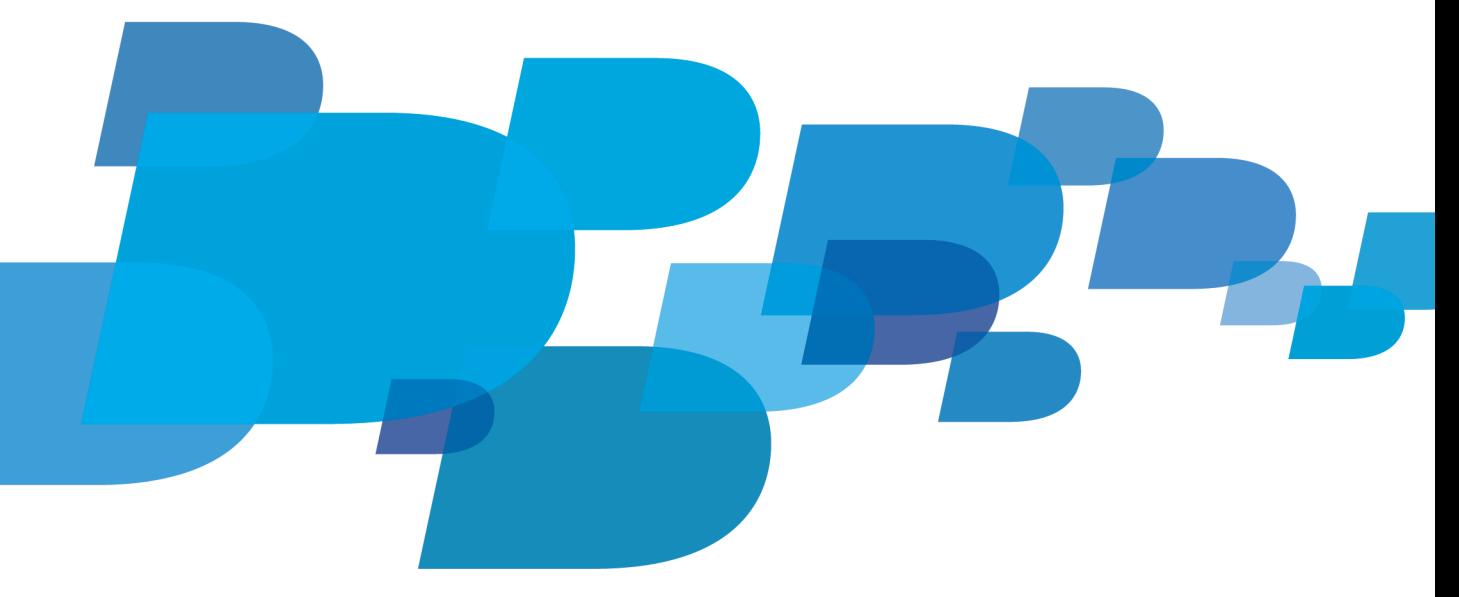

**F: BlackBerry** 

## **Contents**

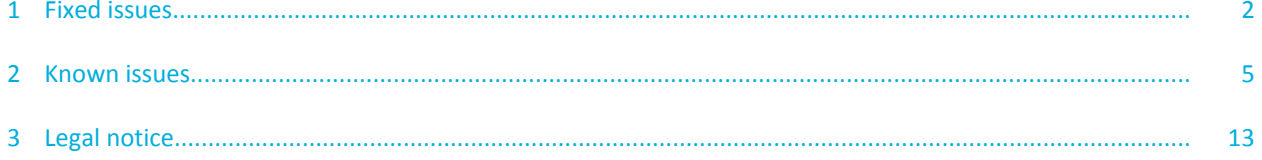

## <span id="page-3-0"></span>**Fixed issues 1**

These are the fixed issues for the BlackBerry Java Plug-in for Eclipse v1.5 for Windows.

#### **Issue**

Workspaces with multiple JRE dependencies could not be built. (1395477)

If you wanted to install multiple versions of the BlackBerry Java SDK, you had to specify your login credentials for each SDK. (545417)

When you installed the BlackBerry Java SDK in Eclipse 3.5.1, a warning about unsigned .jar files displayed. (427122)

When you upgraded from the BlackBerry Java Plug-in for Eclipse 1.x to 1.1.2, signing keys were not transferred automatically. (579957)

If you moved the BlackBerry Java Plug-in for Eclipse to a new location, you could not use the BlackBerry Smartphone Simulator. (545814)

If you started debugging a project with breakpoints and then changed the BlackBerry JRE, the debugger did not provide output. (557517)

When you clicked **Debug as > Running BlackBerry Simulator** to invoke a debug session for a BlackBerry device application, the debugger did not terminate when the BlackBerry Smartphone Simulator terminated. (410786)

After you debugged a BlackBerry device application in the BlackBerry Smartphone Simulator, if you ran the application from Eclipse and then closed the simulator, the simulator did not stop. (512588, 532712)

When you hot-swapped your BlackBerry device application on the BlackBerry Smartphone Simulator, if you removed the icon for the application and set the idle and rollover icons externally, when you re-deployed the application to the BlackBerry Smartphone Simulator and then closed the application, the application icon on the simulator reset to the default icon. (1063282)

When you tried to configure the BlackBerry Smartphone Simulator to use a file media card, the simulator did not recognize the media card. (543853)

When you tried to clear files from a simulated media card in the file system by using the clean simulator feature, the media card was not cleared and no error was displayed. (543845)

If you configured a simulator media card and, in the SD Card Image field, you specified a path that includes a space, an error occurred indicating that there was an unrecognized argument. (543816)

When the BlackBerry Smartphone Simulator was running and you created a new run configuration that uses a different BlackBerry JRE or simulator/device, the BlackBerry Java Plug-in for Eclipse prompted you to close the simulator that was currently running. If you closed the simulator manually and then tried to dismiss the prompt, the new simulator launch configuration did not start. (543775)

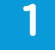

#### **Issue**

When you ran a MIDlet on the BlackBerry Smartphone Simulator and then made a change to the application, when you reloaded the application on the simulator, the change was not reflected on the simulator display and you encountered an exception when you closed the application. (560007)

If you used a 64-bit operating system, you cannot close a BlackBerry Smartphone Simulator that you launched outside the BlackBerry Java Plug-in for Eclipse. (565499)

If you configured your BlackBerry application project to automatically sign .cod files after packaging, when you ran or debugged the application, the BlackBerry Signature Tool signed keys that were marked as optional. (533697)

If you removed a .key file from a BlackBerry application project, the associated entries in the BlackBerry App Descriptor.xml file were not removed. (528274)

When you ran a BlackBerry device application, if the application did not require signing, the BlackBerry Signature Tool prompted for signing. (467422)

When you ran Windows 7 with Eclipse 3.5.0 or 3.5.1, if you changed the BlackBerry App Descriptor to remove a resource file that was marked as invalid (for example, if you changed the file externally) from the Application Icons section, you encountered a stack overflow error. (601594)

You could create two identical preprocessors in the BlackBerry\_App\_Descriptor.xml. (538991)

If you tried to clean a project more than once immediately after packaging, it did not complete successfully. (537756)

When you created a BlackBerry application project that was a library and ran the library application on the BlackBerry Smartphone Simulator, the library application had an associated default icon. (520519)

When you specified the properties for a BlackBerry application project, some fields accepted special characters (for example,  $\omega$ , \$, %) that were not valid in the Eclipse development environment. (242681).

When you imported a BlackBerry application project by linking the files rather than by copying the files, and you shared the project using the Perforce plug-in for Eclipse, when you synchronized the project, you encountered an error. (476444)

When you updated the BlackBerry Java Plug-in for Eclipse from version 1.1.1 to 1.1.2 and you launched a BlackBerry application project that you created in version 1.1.1, the default JRE in the workspace or in the project was not updated. (560511)

When you used the Import Existing Projects wizard to import by linking a project that was created by using the BlackBerry JDE Plug-in for Eclipse 1.0, when you built the project, you encountered an exception that a .preprocessed folder already exists. (538764)

The following properties in the BlackBerry App descriptor.xml file did not correlate with the application type. (520325)

#### **Issue**

- Icons for Library type applications (if present before the switch) should be unavailable and not passed to RAPC.
- Warnings for main(String[]) missing is valid only for the BlackBerry Application (CLDC) type.
- Alias list makes sense only for Libraries, so it should be unavailable for other application types.
- Auto-run on startup for Library applications makes sense if there is a libMain(String[]).

When you created a localized BlackBerry device application, after you created resource files for a locale other than English, when you launched the application, you encountered errors. (1092910)

If you created a BlackBerry application project that had a library dependency and the library had language resource files, you could not set the **Resource Title ID** in the application project properties. (522311)

When you specified a Description ID for a locale resource in the BlackBerry\_App\_Descriptor.xml file of your BlackBerry application project, the description did not display if you built your application with BlackBerry Java SDK 5.0. (506631).

When you created a launch configuration and you changed the default JRE, the description from the new project BlackBerry JRE was not updated in the Runtime JRE dialog. (557094)

When you developed a BlackBerry device application using BlackBerry Java SDK 4.7, 4.6.x, or 4.5, Eclipse would exit when you hovered the mouse over certain classes or methods (such as PersistentContent.addListener) to view the related Javadoc description. (501375, 565695, 566182)

If there were no preprocessor directives defined in your BlackBerry application project, the Select All and Deselect All options were still available. (560344)

When you imported an .epf file that you created in the BlackBerry Java Plug-in for Eclipse 1.1.1 into the BlackBerry Java Plug-in for Eclipse 1.1.2, the import failed. (518912)

When you profiled your BlackBerry 7.0 application project, when you attempted to open the **BlackBerry Profiler** view, you encountered the error message, "Could not create the view: An unexpected exception was thrown.". (2486071)

When you created aBlackBerry 7.0 application project with two icon sources, for example, one for the core application and one for an alternate entry point, when you debugged your project on a BlackBerry smartphone, the icon for the alternate entry point was not displayed. (2023628)

When you created a run configuration, if you specified a path name that contained a space in the **Simulator > Memory > Branding data** text box, the resulting command line text was missing the enclosing quotation marks ("). (1077308)

## <span id="page-6-0"></span>**Known issues 2**

This section lists known issues for the BlackBerry Java Plug-in for Eclipse v1.5 for Windows.

#### **Installation**

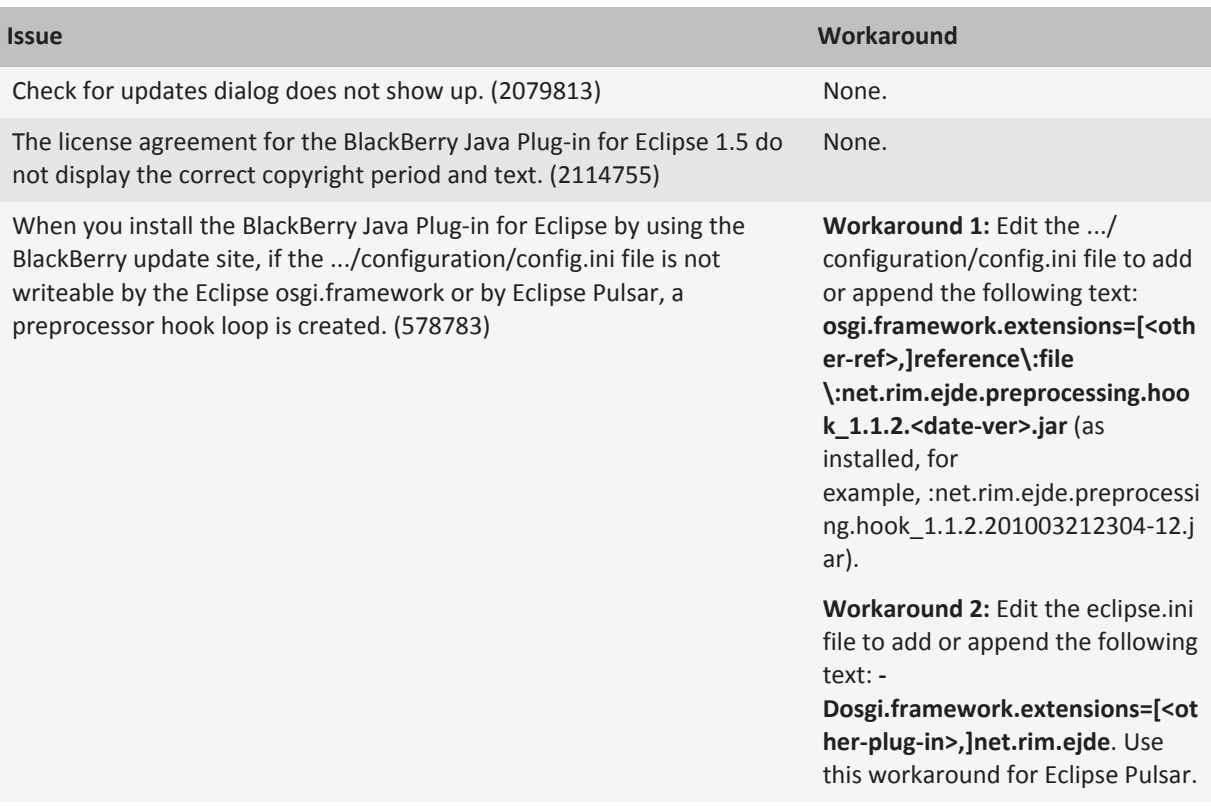

#### **Debugging**

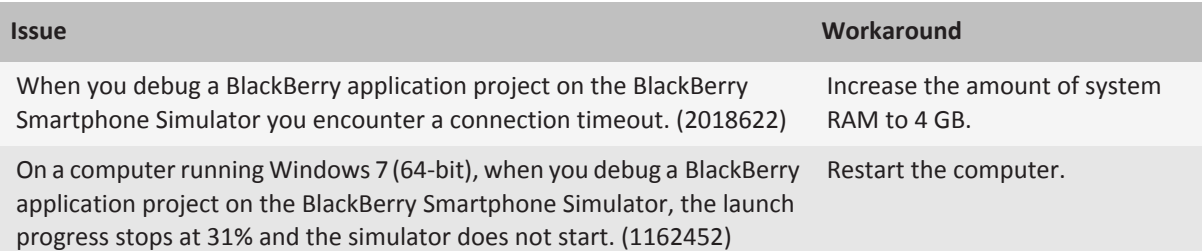

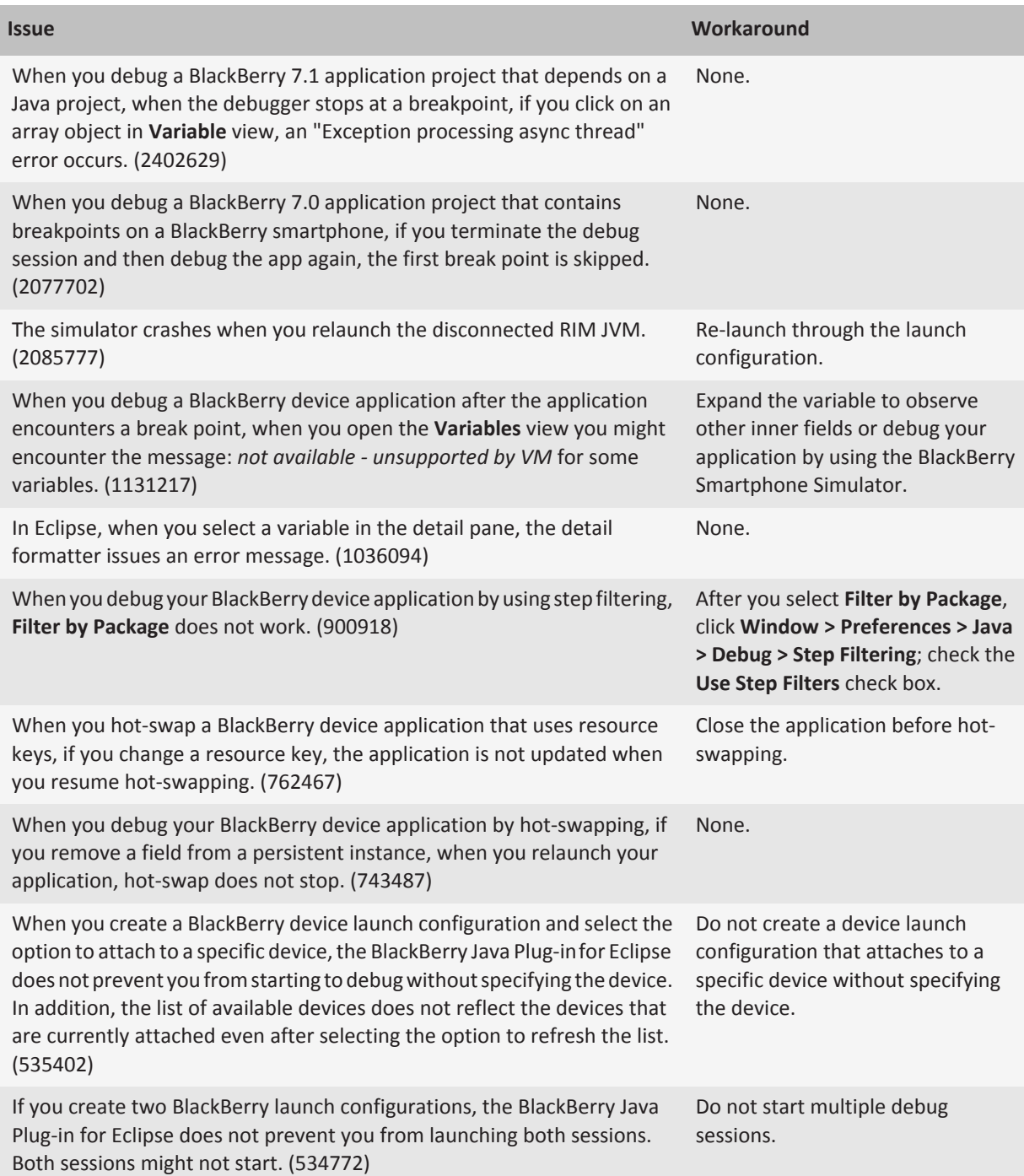

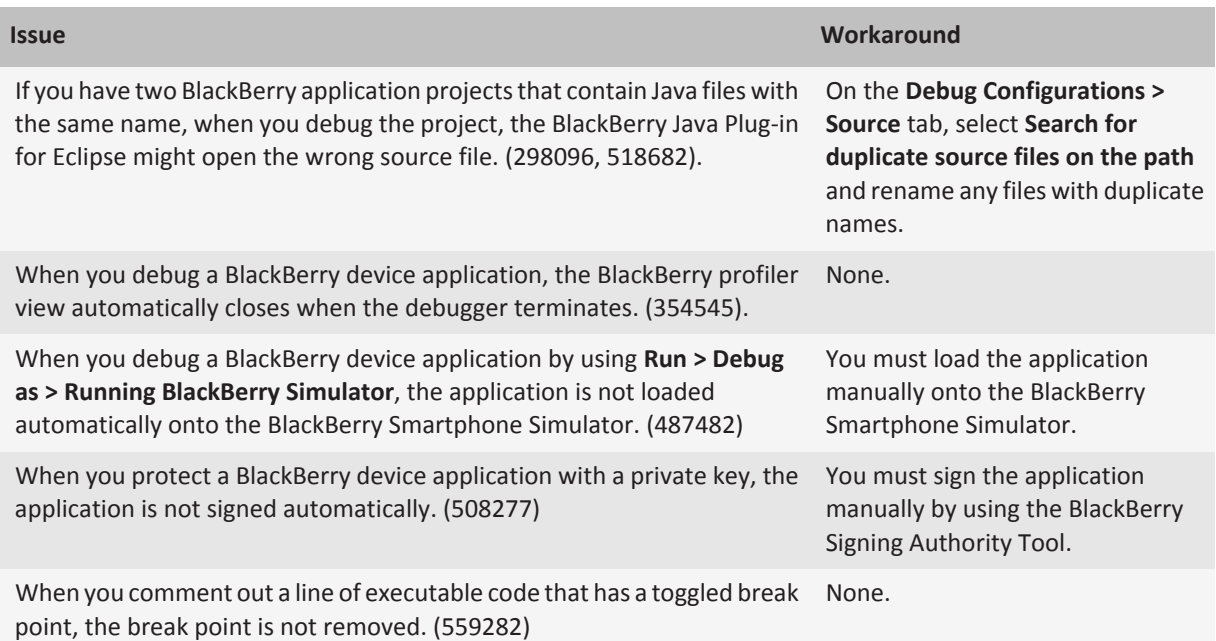

### **BlackBerry Smartphone Simulator**

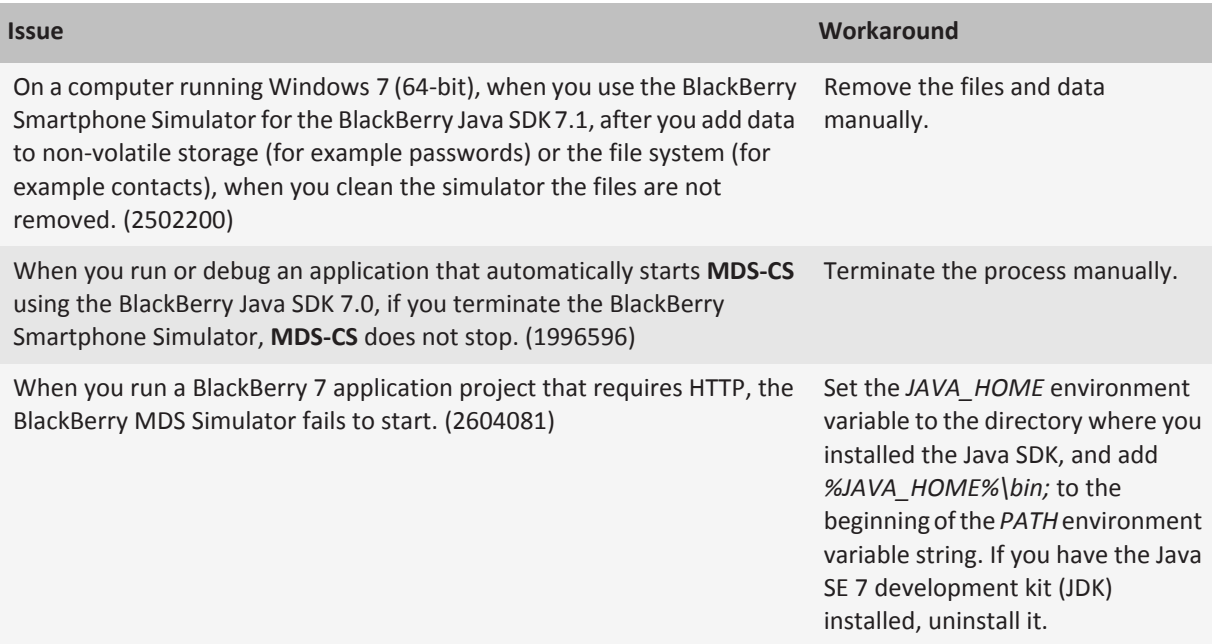

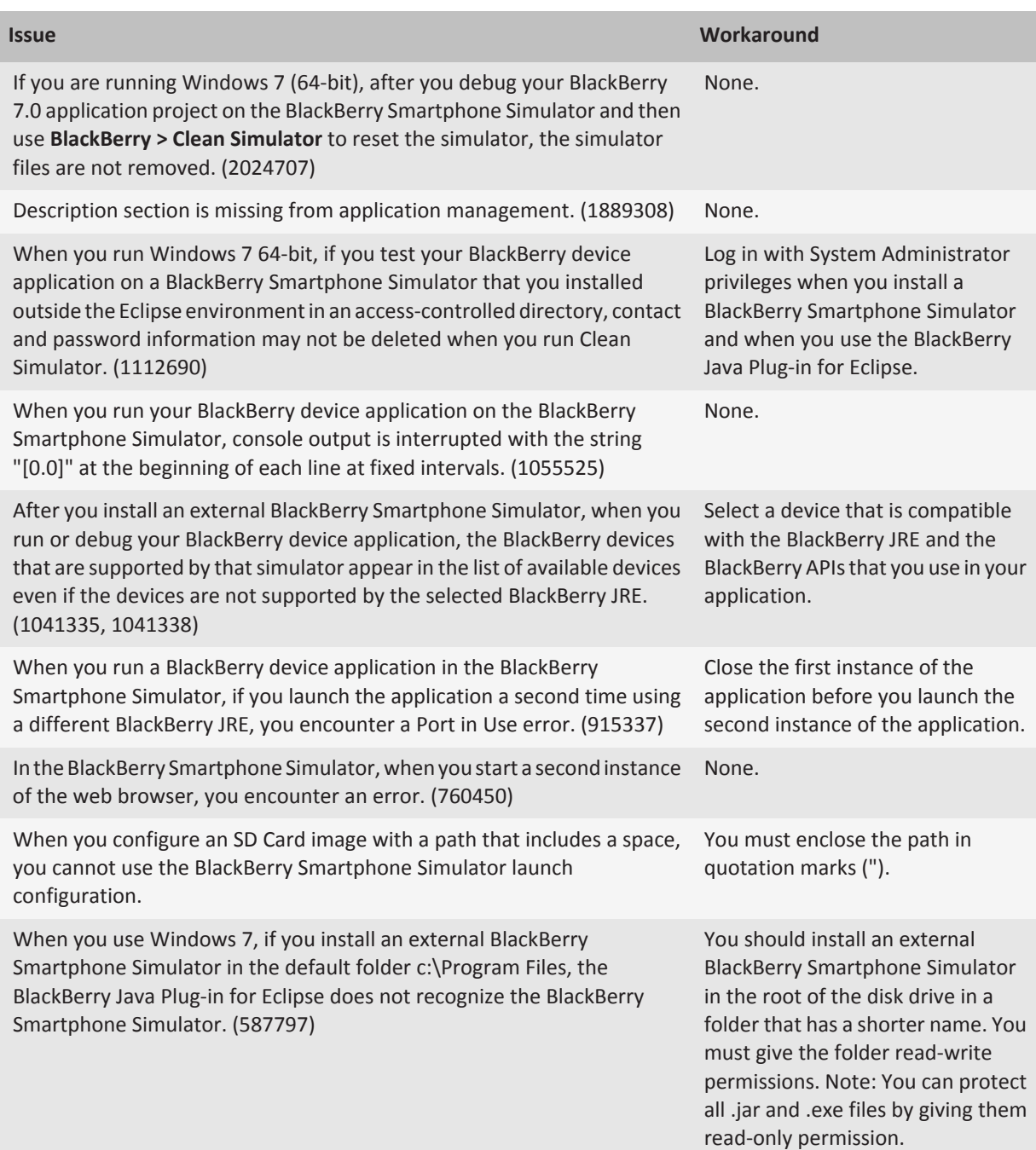

### **Code signing**

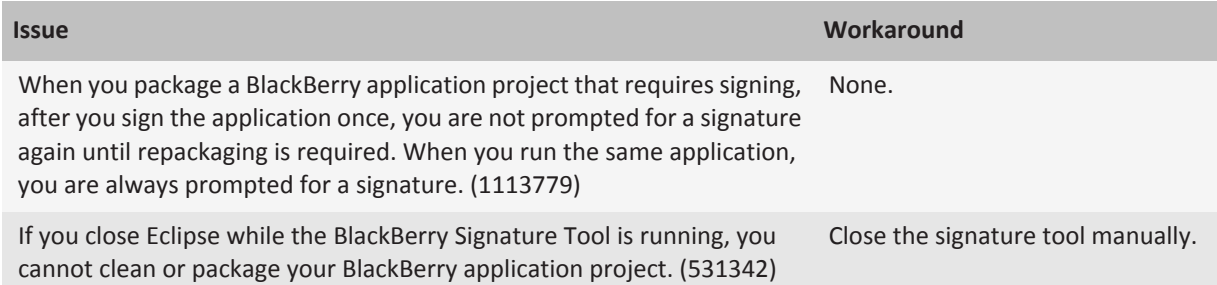

### **Workspaces and projects**

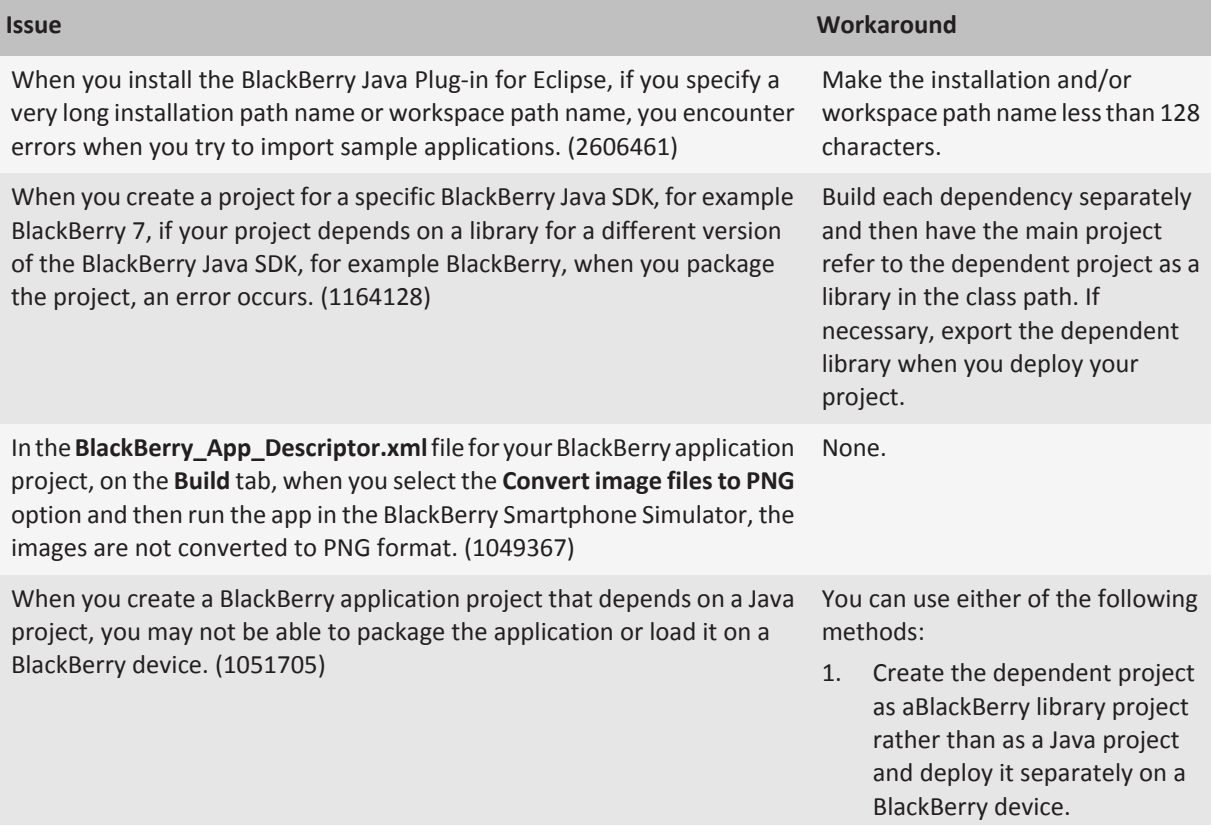

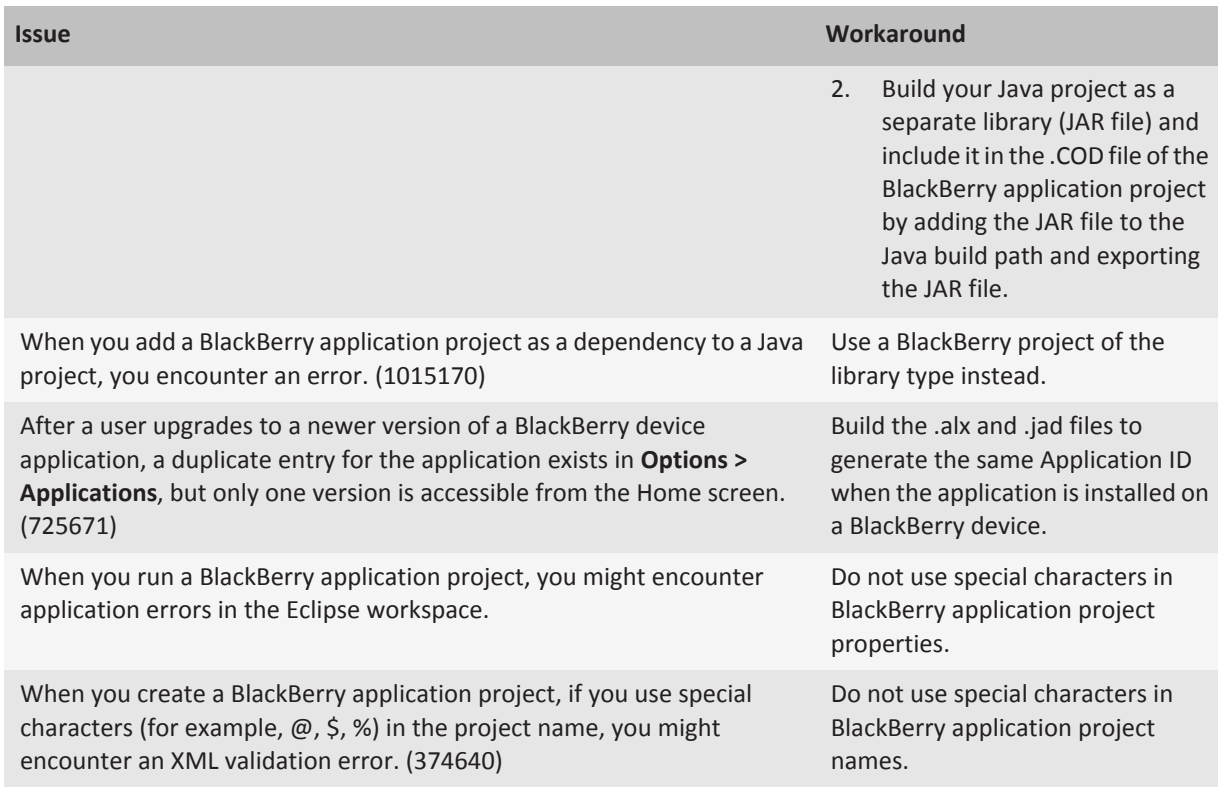

#### **Localization**

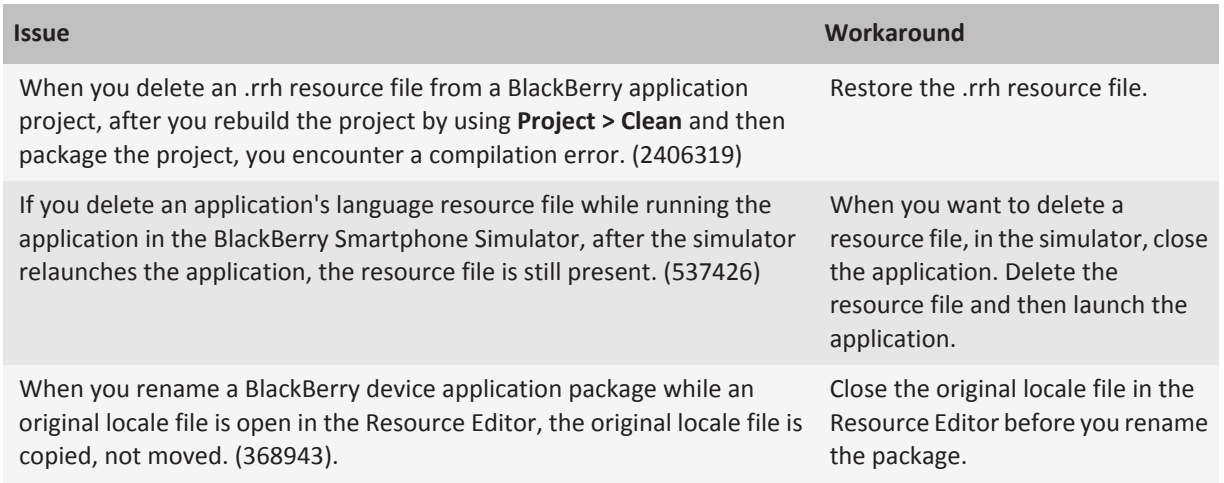

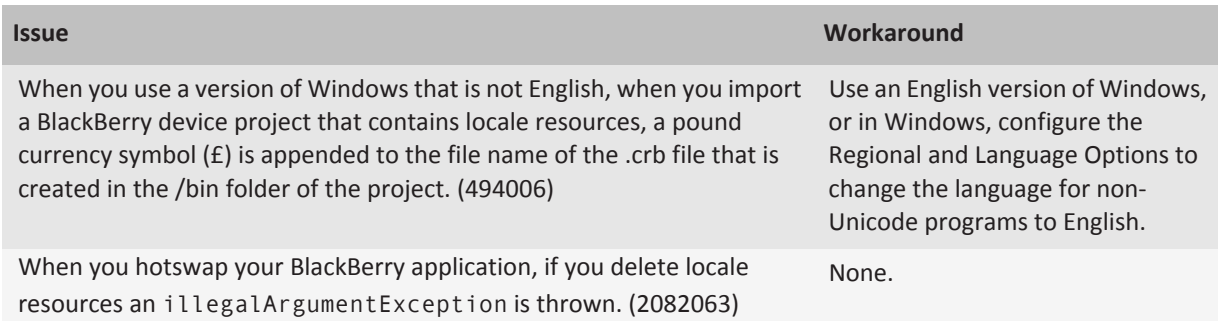

#### **Unclassified**

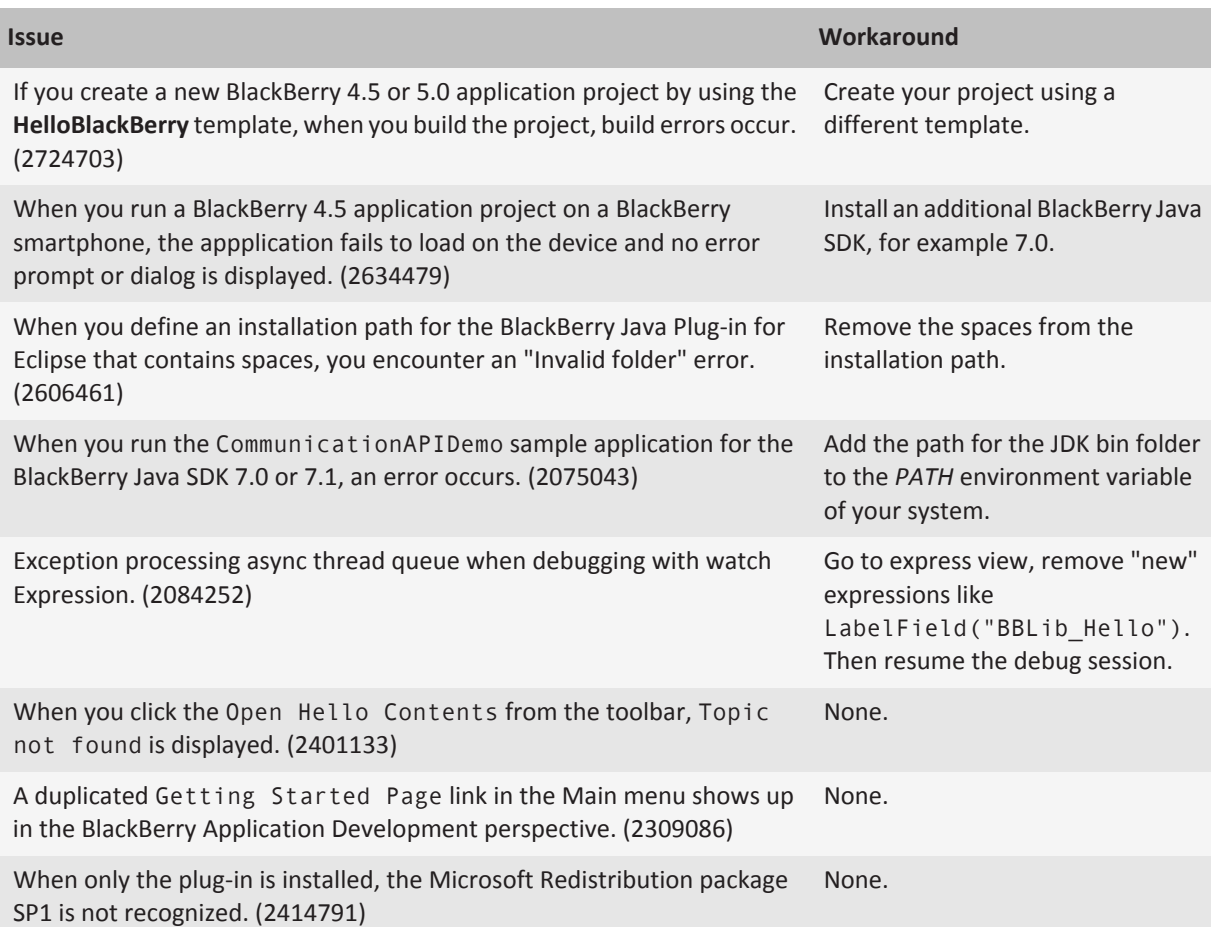

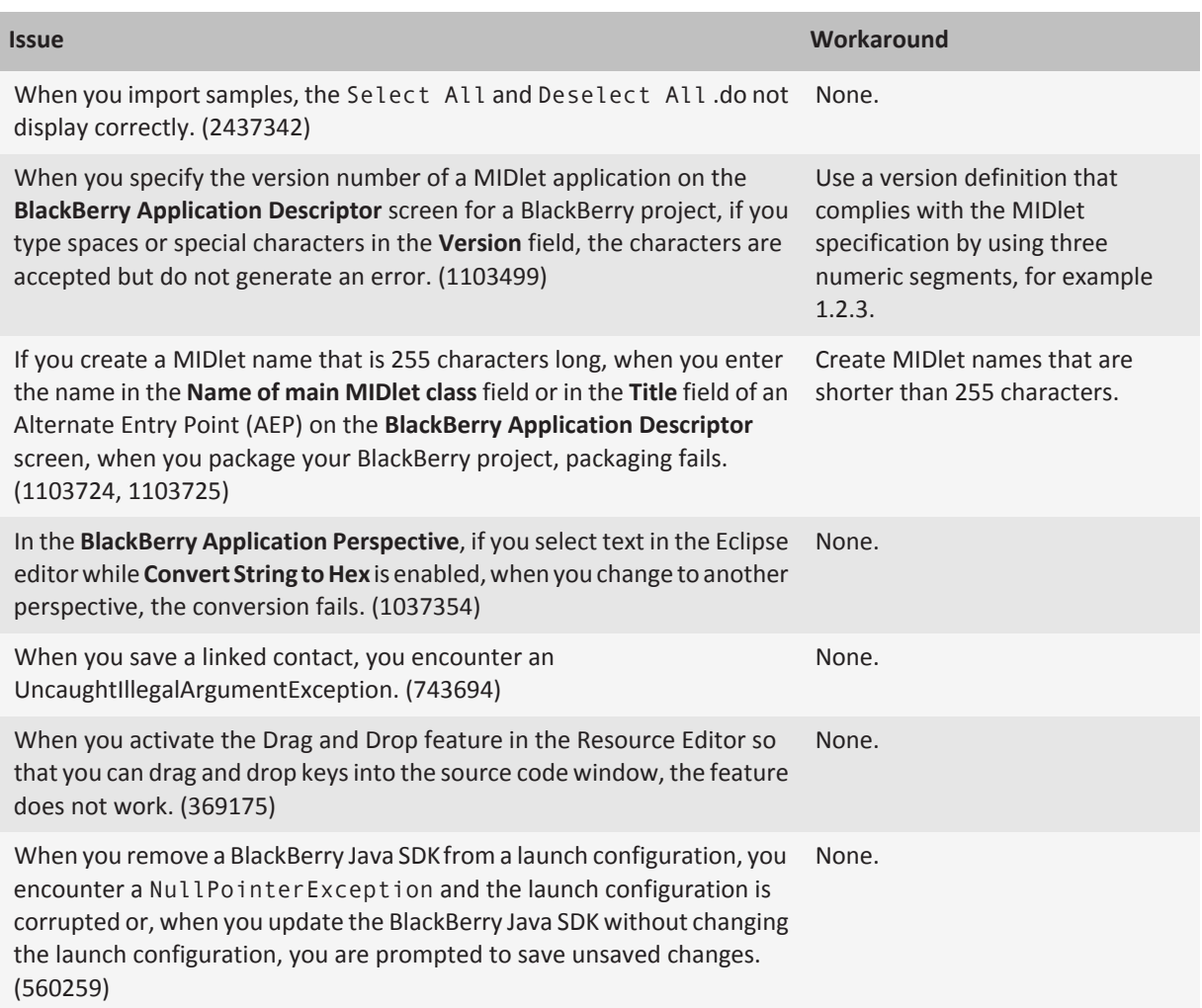

## <span id="page-14-0"></span>**Legal notice 3**

©2012 Research In Motion Limited. All rights reserved. BlackBerry®, RIM®, Research In Motion®, and related trademarks, names, and logos are the property of Research In Motion Limited and are registered and/or used in the U.S. and countries around the world.

AMD Athlon is a trademark of Advanced Micro Devices, Inc. Eclipse is a trademark of Eclipse Foundation, Inc. Intel and Pentium are trademarks of Intel Corporation. Java and Sun are trademarks of Oracle America, Inc. Microsoft, Microsoft ActiveX, Windows, and Windows Vista are trademarks of Microsoft Corporation. Perforce is a trademark of Perforce Software Incorporated. All other trademarks are the property of their respective owners.

This documentation including all documentation incorporated by reference herein such as documentation provided or made available at [www.blackberry.com/go/docs](http://www.blackberry.com/go/docs) is provided or made accessible "AS IS" and "AS AVAILABLE" and without condition, endorsement, guarantee, representation, or warranty of any kind by Research In Motion Limited and its affiliated companies ("RIM") and RIM assumes no responsibility for any typographical, technical, or other inaccuracies, errors, or omissions in this documentation. In order to protect RIM proprietary and confidential information and/or trade secrets, this documentation may describe some aspects of RIM technology in generalized terms. RIM reserves the right to periodically change information that is contained in this documentation; however, RIM makes no commitment to provide any such changes, updates, enhancements, or other additions to this documentation to you in a timely manner or at all.

This documentation might contain references to third-party sources of information, hardware or software, products or services including components and content such as content protected by copyright and/or third-party web sites (collectively the "Third Party Products and Services"). RIM does not control, and is not responsible for, any Third Party Products and Services including, without limitation the content, accuracy, copyright compliance, compatibility, performance, trustworthiness, legality, decency, links, or any other aspect of Third Party Products and Services. The inclusion of a reference to Third Party Products and Services in this documentation does not imply endorsement by RIM of the Third Party Products and Services or the third party in any way.

EXCEPT TO THE EXTENT SPECIFICALLY PROHIBITED BY APPLICABLE LAW IN YOUR JURISDICTION, ALL CONDITIONS, ENDORSEMENTS, GUARANTEES, REPRESENTATIONS, OR WARRANTIES OF ANY KIND, EXPRESS OR IMPLIED, INCLUDING WITHOUT LIMITATION, ANY CONDITIONS, ENDORSEMENTS, GUARANTEES, REPRESENTATIONS OR WARRANTIES OF DURABILITY, FITNESS FOR A PARTICULAR PURPOSE OR USE, MERCHANTABILITY, MERCHANTABLE QUALITY, NON-INFRINGEMENT, SATISFACTORY QUALITY, OR TITLE, OR ARISING FROM A STATUTE OR CUSTOM OR A COURSE OF DEALING OR USAGE OF TRADE, OR RELATED TO THE DOCUMENTATION OR ITS USE, OR PERFORMANCE OR NON-PERFORMANCE OF ANY SOFTWARE, HARDWARE, SERVICE, OR ANY THIRD PARTY PRODUCTS AND SERVICES REFERENCED HEREIN, ARE HEREBY EXCLUDED. YOU MAY ALSO HAVE OTHER RIGHTS THAT VARY BY STATE OR PROVINCE. SOME JURISDICTIONS MAY NOT ALLOW THE EXCLUSION OR LIMITATION OF IMPLIED WARRANTIES AND CONDITIONS. TO THE EXTENT PERMITTED BY LAW, ANY IMPLIED WARRANTIES OR CONDITIONS RELATING TO THE DOCUMENTATION TO THE EXTENT THEY CANNOT BE EXCLUDED AS SET OUT ABOVE, BUT CAN BE LIMITED, ARE HEREBY LIMITED TO NINETY (90) DAYS FROM THE DATE YOU FIRST ACQUIRED THE DOCUMENTATION OR THE ITEM THAT IS THE SUBJECT OF THE CLAIM.

TO THE MAXIMUM EXTENT PERMITTED BY APPLICABLE LAW IN YOUR JURISDICTION, IN NO EVENT SHALL RIM BE LIABLE FOR ANY TYPE OF DAMAGES RELATED TO THIS DOCUMENTATION OR ITS USE, OR PERFORMANCE OR NON-PERFORMANCE OF ANY SOFTWARE, HARDWARE, SERVICE, OR ANY THIRD PARTY PRODUCTS AND SERVICES REFERENCED HEREIN INCLUDING WITHOUT LIMITATION ANY OF THE FOLLOWING DAMAGES: DIRECT, CONSEQUENTIAL, EXEMPLARY, INCIDENTAL, INDIRECT, SPECIAL, PUNITIVE, OR AGGRAVATED DAMAGES, DAMAGES FOR LOSS OF PROFITS OR REVENUES, FAILURE TO REALIZE ANY EXPECTED SAVINGS, BUSINESS INTERRUPTION, LOSS OF BUSINESS INFORMATION, LOSS OF BUSINESS OPPORTUNITY, OR CORRUPTION OR LOSS OF DATA, FAILURES TO TRANSMIT OR RECEIVE ANY DATA, PROBLEMS ASSOCIATED WITH ANY APPLICATIONS USED IN CONJUNCTION WITH RIM PRODUCTS OR SERVICES, DOWNTIME COSTS, LOSS OF THE USE OF RIM PRODUCTS OR SERVICES OR ANY PORTION THEREOF OR OF ANY AIRTIME SERVICES, COST OF SUBSTITUTE GOODS, COSTS OF COVER, FACILITIES OR SERVICES, COST OF CAPITAL, OR OTHER SIMILAR PECUNIARY LOSSES, WHETHER OR NOT SUCH DAMAGES WERE FORESEEN OR UNFORESEEN, AND EVEN IF RIM HAS BEEN ADVISED OF THE POSSIBILITY OF SUCH DAMAGES.

TO THE MAXIMUM EXTENT PERMITTED BY APPLICABLE LAW IN YOUR JURISDICTION, RIM SHALL HAVE NO OTHER OBLIGATION, DUTY, OR LIABILITY WHATSOEVER IN CONTRACT, TORT, OR OTHERWISE TO YOU INCLUDING ANY LIABILITY FOR NEGLIGENCE OR STRICT LIABILITY.

THE LIMITATIONS, EXCLUSIONS, AND DISCLAIMERS HEREIN SHALL APPLY: (A) IRRESPECTIVE OF THE NATURE OF THE CAUSE OF ACTION, DEMAND, OR ACTION BY YOU INCLUDING BUT NOT LIMITED TO BREACH OF CONTRACT, NEGLIGENCE, TORT, STRICT LIABILITY OR ANY OTHER LEGAL THEORY AND SHALL SURVIVE A FUNDAMENTAL BREACH OR BREACHES OR THE FAILURE OF THE ESSENTIAL PURPOSE OF THIS AGREEMENT OR OF ANY REMEDY CONTAINED HEREIN; AND (B) TO RIM AND ITS AFFILIATED COMPANIES, THEIR SUCCESSORS, ASSIGNS, AGENTS, SUPPLIERS (INCLUDING AIRTIME SERVICE PROVIDERS), AUTHORIZED RIM DISTRIBUTORS (ALSO INCLUDING AIRTIME SERVICE PROVIDERS) AND THEIR RESPECTIVE DIRECTORS, EMPLOYEES, AND INDEPENDENT CONTRACTORS.

IN ADDITION TO THE LIMITATIONS AND EXCLUSIONS SET OUT ABOVE, IN NO EVENT SHALL ANY DIRECTOR, EMPLOYEE, AGENT, DISTRIBUTOR, SUPPLIER, INDEPENDENT CONTRACTOR OF RIM OR ANY AFFILIATES OF RIM HAVE ANY LIABILITY ARISING FROM OR RELATED TO THE DOCUMENTATION.

Prior to subscribing for, installing, or using any Third Party Products and Services, it is your responsibility to ensure that your airtime service provider has agreed to support all of their features. Some airtime service providers might not offer Internet browsing functionality with a subscription to the BlackBerry® Internet Service. Check with your service provider for availability, roaming arrangements, service plans and features. Installation or use of Third Party Products and Services with RIM's products and services may require one or more patent, trademark, copyright, or other licenses in order to avoid infringement or violation of third party rights. You are solely responsible for determining whether to use Third Party Products and Services and if any third party licenses are required to do so. If required you are responsible for acquiring them. You should not install or use Third Party Products and Services until all necessary licenses have been acquired. Any Third Party Products and Services that are provided with RIM's products and services are provided as a convenience to you and are provided "AS IS" with no express or implied conditions, endorsements, guarantees, representations, or warranties of any kind by RIM and RIM assumes no liability whatsoever, in relation thereto. Your use of Third Party Products and Services shall be governed by and subject to you agreeing to the terms of separate licenses and other agreements applicable thereto with third parties, except to the extent expressly covered by a license or other agreement with RIM.

Certain features outlined in this documentation require a minimum version of BlackBerry® Enterprise Server, BlackBerry® Desktop Software, and/or BlackBerry® Device Software.

The terms of use of any RIM product or service are set out in a separate license or other agreement with RIM applicable thereto. NOTHING IN THIS DOCUMENTATION IS INTENDED TO SUPERSEDE ANY EXPRESS WRITTEN AGREEMENTS OR WARRANTIES PROVIDED BY RIM FOR PORTIONS OF ANY RIM PRODUCT OR SERVICE OTHER THAN THIS DOCUMENTATION.

Research In Motion Limited 295 Phillip Street Waterloo, ON N2L 3W8 Canada

Research In Motion UK Limited Centrum House 36 Station Road Egham, Surrey TW20 9LF United Kingdom

Published in Canada